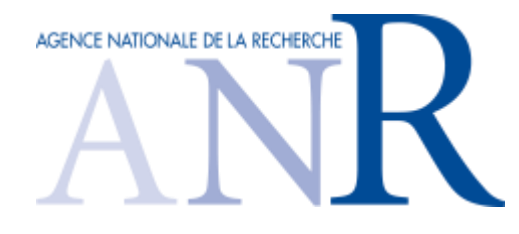

## Un nouvel outil disponible !

## **« Portail de suivi des projets »**

Vous avez déposé un projet ou vous avez actuellement un projet de recherche financé par l'ANR. Afin d'améliorer le suivi de vos projets en tant que coordinateur et/ou responsable scientifique de partenaire de projet et responsable administratif/financier identifiés lors du dépôt du projet, **l'ANR déploie un nouvel outil « le portail de suivi des projets » accessible depuis l'adresse** 

**<https://suiviprojets.anr.fr/coheriscrm/Login?setFocus=LoginMainTuLib>**. .

Ce portail est mis à votre disposition ainsi qu'à vos établissements bénéficiaires du financement ANR (tutelles gestionnaires, siège, laboratoire, etc…) pour avoir une visibilité de l'ensemble des projets, hors projets PIA.

Ce portail est un outil de restitution des données et ne se substitue pas aux outils métiers (SIM ou NSI) qui restent la référence pour effectuer vos dépôts, faire des demandes de modifications, ….

Pour vous connecter, vous devez utiliser l'adresse mail que vous avez déjà indiquée à l'ANR en vous connectant aux outils SIM ou NSI.

Pour que le siège (identifié par un SIREN) et les délégations/établissements (établissement secondaire ou un délégation lié(e) par un siret) puissent accéder à une vision globale des projets financés et déposés au niveau de la structure considérée, une demande de création de compte doit être adressée par le représentant légal de l'établissement à [support](mailto:support-portail@agencerecherche.fr)[portail@agencerecherche.fr,](mailto:support-portail@agencerecherche.fr) indiquant le profil à rattacher à chaque personne, et avec le  $ext{formulaire}$  ci-contre complété<sup>1</sup>.

Pour les directeurs de laboratoires, les adresses mail doivent être celles renseignées dans le Répertoire national des structures de recherche (RNSR) pour pouvoir se connecter au portail.

Un guide d'utilisation qui reprend les différentes étapes de l'inscription est joint à ce courriel pour vous faciliter la prise en mail du portail de suivi des projets.

Si vous rencontrez des problèmes de connexion, veuillez le signaler à l'adresse suivante [support-portail@agencerecherche.fr.](mailto:support-portail@agencerecherche.fr)

Prochainement, de nouvelles fonctionnalités seront disponibles afin de répondre à toutes vos questions, du lancement des appels à projets au suivi de vos projets. Grâce à ces nouvelles fonctionnalités, l'ANR vous garantit un suivi global de vos projets et un délai de réponse optimisé à toutes vos demandes.

Bien cordialement

**Yves Fort Cherif Yousfi**

Directeur des opérations scientifiques

Directeur du conventionnement et du financement